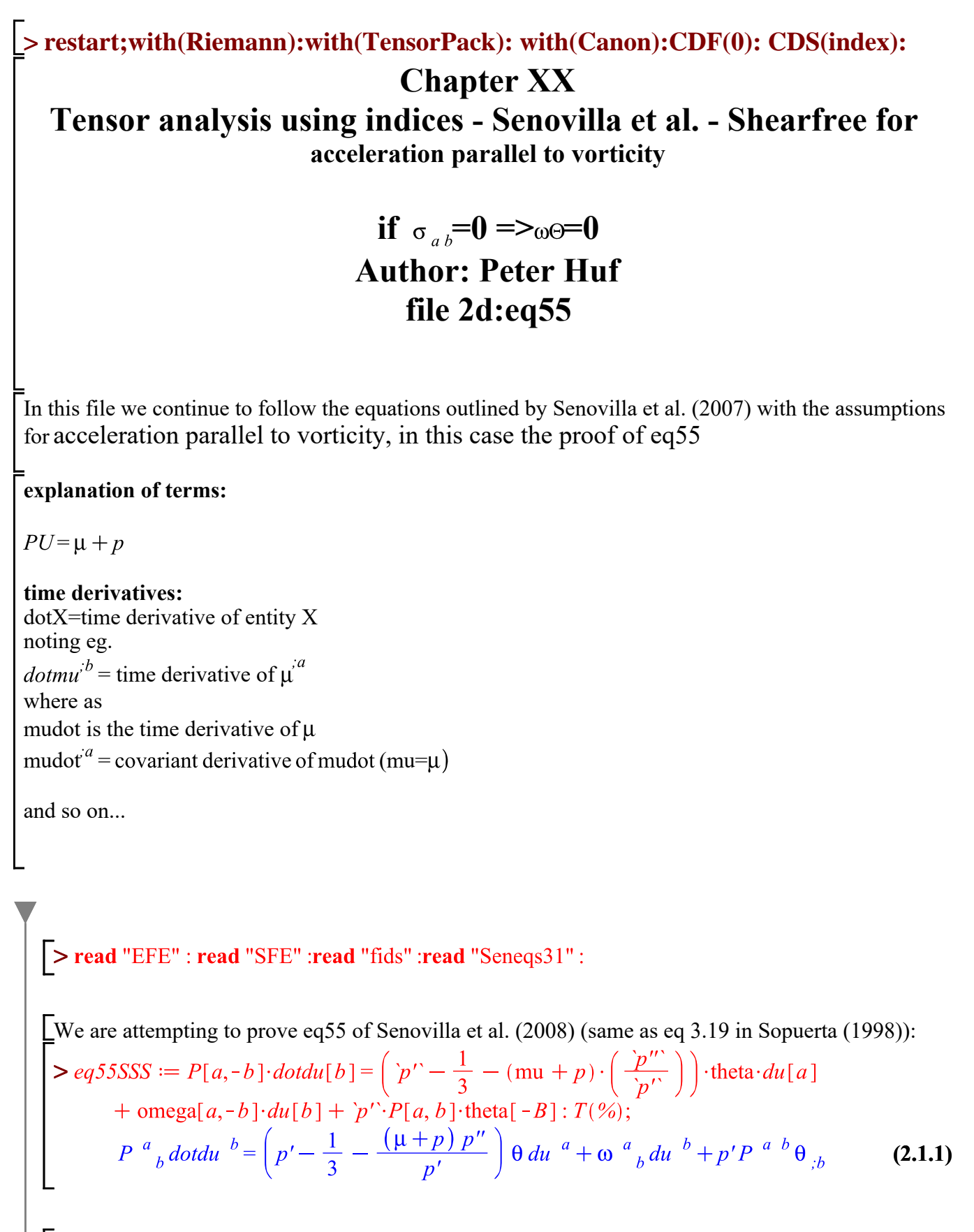

proof of eq55: We commence with time dilation of equation 56:

$$
>eq[56] := du[a] = p' \cdot \text{theta} \cdot u[a] - \frac{p' \cdot \text{mu}[A]}{(p + \text{mu})} : T(\%);
$$
\n
$$
du^{a} = p' \theta u^{a} - \frac{p' \mu^{a}}{\mu + p}
$$
\n(2.1.2)

 $> temp := factor((p + mu) \cdot eq[56]): T(\%);$  $(\mu + p) du$ <sup>a</sup>=p' $(\theta u$ <sup>a</sup> $\mu + \theta u$ <sup>a</sup> $p - \mu$ <sup>3a</sup>)  $(2.1.3)$ 

 $\sum_{n=1}^{\infty}$  temp2 :=  $(p + \text{mu}) \cdot du[a] = (p + \text{mu}) \cdot p' \cdot \text{theta} \cdot u[a] - p' \cdot \text{mu}[A]$ :  $T(\%)$ ;  $(\mu + p) du^{a} = p' \theta u^{a} (\mu + p) - p' \mu^{a}$  $(2.1.4)$ 

and we define

$$
defPU := mu + p = PU : T(\mathcal{V}_0);
$$
  

$$
\mu + p = PU
$$
 (2.1.5)

$$
\begin{bmatrix}\n> defPUr := PU = mu + p : T(\%); \\
PU = \mu + p\n\end{bmatrix}
$$
\n(2.1.6)

$$
\sum_{\text{temp2b}} = \text{TEDS}(\text{defPU}, \text{temp2}) : T(\%);
$$
\n
$$
d\mathbf{u} \stackrel{a}{\sim} \text{PU} = p' \theta \mathbf{u} \stackrel{a}{\sim} \text{PU} - p' \mu \stackrel{a}{\sim} \tag{2.1.7}
$$

$$
\sum \text{temp3} := \text{subs}(a = b, A = B, \text{dot}(\text{temp2b})) : T(\%);
$$
\n
$$
PU\text{dot}^{b} + \text{dot}^{c}U\text{ du}^{b} = PU\text{dot}^{c}\theta u^{b} + PUp'\theta \text{dot}^{c} + PUp'\text{dot}^{c}u^{b}
$$
\n
$$
+ \text{dot}^{c}Up'\theta u^{b} - \text{dot}^{c}\mu \text{dot}^{b} - p'\text{dot}^{c}\mu
$$
\n(2.1.8)

Land taking the projection:  $\Rightarrow$  temp3b := expand(P[a,-b]·temp3):  $T(\%)$ ;  $PUP \stackrel{a}{\rightarrow} dotdu \stackrel{b}{\rightarrow} dotPUP \stackrel{a}{\rightarrow} du \stackrel{b}{\rightarrow} PUdotp'\theta P \stackrel{a}{\rightarrow} u \stackrel{b}{\rightarrow} PUp'\theta P \stackrel{a}{\rightarrow} dotu \stackrel{b}{\rightarrow}$  $(2.1.9)$  $+ PU p'$  dottheta  $P^a{}_b u^b + dot P U p' \theta P^a{}_b u^b - dot p' P^a{}_b \mu^b - p' P^a{}_b dot m u^b$ Land elimination of terms: > temp3c := expand(TEDS(P[a,-b]·u[b]=0, temp3b)) :  $T(\%)$ ;  $\boxed{ \begin{aligned} \label{eq:proba} PUP \, \, \, ^a \, \, _b \, dotdu \, \, \, ^b + dotPUP \, \, ^a \, \, _b \, du \, \, \, ^b = PUp'\theta \, P \, \, \, ^a \, \, _b \, dotu \, \, \, ^b - dotp'P \, \, \, ^a \, \, _b \, \mu \, \, \, ^{,b} \end{aligned}}$  $(2.1.10)$  $-p'P \frac{a}{b}$  dotmu  $e^{ib}$ 

Now we have a few substitutions:  $>$ eq[30]:  $T(\%);$  $dotmu + \theta (\mu + p) = 0$ **(2.1.11)**  $\equiv$  > temp4 := eq[30] – op(2, (op(1, eq[30]))) :  $T(\%)$ ;  $dotmu = -\theta (\mu + p)$ **(2.1.12)**  $\sqrt{\frac{1}{2}}$  and also it can easily be shown, using the chain rule (see p30b notebook)  $> temp5 := dotp = \gamma' \cdot (mu + p) \cdot theta : T(\%)$ ;  $dotp = -(\mu + p) p' \theta$ **(2.1.13)** and so  $\triangleright$  *temp6 = dotT* (*defPU*) :  $T(\%)$ ;  $\begin{aligned} \textit{dotmu} + \textit{dotp} = \textit{dotPU} \\ \textit{&\geq} \textit{temp7} := \textit{rhs}(\textit{temp6}) = \textit{lhs}(\textit{temp6}) : T(\%); \end{aligned}$ **(2.1.14)**  $dotPU =dotmu +dot$ **(2.1.15)**  $\Rightarrow$  temp8  $:=$  factor(TEDS(temp4, temp7)) :  $T(\%)$ ;  $dotPU = -\mu \theta - p \theta + dotp$ **(2.1.16)** =<br>
> temp9 := TEDS(defPU, factor(TEDS(temp5, temp8))) : T(%);  $dotPU = -\theta (p' + 1) PU$ **(2.1.17)** and also it can easily be shown, using the chain rule (see p30b personal notebook): THIS STEP NEEDS CONFIRMATION >  $\text{temp10} := \text{`dotp}' = \text{`p''`} \cdot \text{PU} \cdot \text{theta}: T(\%)$ ;  $dot p' = -p'' P U \theta$ **(2.1.18)** and so far we have  $\triangleright$  temp11 := TEDS(temp10, TEDS(temp9, temp3c)) :  $T(\%)$ ;  $-P$ <sup>a</sup><sub>b</sub> du <sup>b</sup> $\theta$ PUp'  $-P$ <sup>a</sup><sub>b</sub> du <sup>b</sup> $\theta$ PU + PUP<sup>a</sup><sub>b</sub> dotau <sup>b</sup> $=$ PUp' $\theta$ P<sup>a</sup><sub>b</sub> dotu <sup>b</sup> **(2.1.19)**  $+ P_{\quad \, b}^{\quad a} \mu^{\ ;b} p^{\prime \prime} P U \theta - p^{\prime} P_{\quad \, b}^{\quad a} \, dot m u^{\ ;b}$  $\leq$  eq[30]:  $T(\%);$  $dotmu + \theta (\mu + p) = 0$ **(2.1.20)** Now we have shown in HC69:  $\triangleright$  HC[69] := subs(B = -B, TEDS(-mu - p = -PU, *collect(parse*("dotmu[-B] = -theta[-B]\*mu-theta[-B]\*p-theta\*mu[-B]-theta\*`p'`\*mu[-B]mu[-D]\*u[d,-B]"), [theta[-B]]))) :  $T(\frac{6}{9})$ ;<br>dotmu  $e^{ib} = -p' \theta \mu^{-b} - PU \theta^{-b} - \theta \mu^{-b} - \mu_{cd} u^{-d-b}$ **(2.1.21)**

 $\triangleright$  temp15a := expand(TEDS(HC[69], temp11)) :  $T(\%)$ ; and substituting in temp11:

$$
\begin{bmatrix}\n-P^{a}{}_{b}du^{b} \theta PUp' - P^{a}{}_{b}du^{b} \theta PUP + PUP^{a}{}_{b}d\sigma du^{b} = PUp'\theta P^{a}{}_{b}d\sigma du^{b} \\
+ P^{a}{}_{b} \mu^{ab} p''PU \theta + p^{2} \theta P^{a}{}_{b} \mu^{ab} + PUp'P^{a}{}_{b} \theta^{ab} + p'\theta P^{a}{}_{b} \mu^{ab} \\
+ p'P^{a}{}_{b} \mu_{cd} u^{d} & \n\end{bmatrix}
$$
\n
$$
\begin{bmatrix}\n\text{temp15a2} := \text{expand}(TEDS(P[a,-b]+u[b]=0, \text{temp15a})): T(\%) \\
-P^{a}{}_{b}du^{b} \theta PUp' - P^{a}{}_{b}du^{b} \theta PU + PUP^{a}{}_{b}d\sigma du^{b} = PUp'\theta P^{a}{}_{b}d\sigma du^{b} \\
+ P^{a}{}_{b} \mu^{ab} p''PU \theta + p^{2} \theta P^{a}{}_{b} \mu^{ab} + PUp'P^{a}{}_{b} \theta^{ab} + p'\theta P^{a}{}_{b} \mu^{ab} \\
+ p'P^{a}{}_{b} \mu_{cd} u^{d} & \n\end{bmatrix}
$$
\n
$$
\begin{bmatrix}\n\text{temp15a3} := \text{expand}(TEDS(du[t)] = du[t], \text{temp15a2}): T(\%) \\
+ P^{a}{}_{b} \mu^{ab} p'PU \theta + p^{2} \theta P^{a}{}_{b} \mu^{ab} + PUp'P^{a}{}_{b} \theta^{ab} + p'\theta P^{a}{}_{b} \mu^{ab} \\
+ p'P^{a}{}_{b} \mu^{ab} p'PU \theta + p^{2} \theta P^{a}{}_{b} \mu^{ab} + PUp'P^{a}{}_{b} \theta^{ab} + p'\theta P^{a}{}_{b} \mu^{ab} \\
+ p'P^{a}{}_{b} \mu^{ab} p''PU \theta + p^{2} \theta P^{a}{}_{b} \mu^{ab} + PUp'P^{a}{}_{b} \theta^{ab} + p'\theta P^{a}{}_{b} \mu^{ab} \\
+ p'P^{a}{}_{b} \mu^{ab} p''PU \theta + p^{2} \theta P^{a}{}_{b} \mu^{ab} + PUp'P^{a}{}_{b} \theta^{ab} + p'\theta P^{a}{}
$$

$$
\begin{bmatrix}\n\text{so we have:} \\
\text{So we have:} \\
\frac{lns \text{ (temp15a5)}}{p' \cdot PU} = collect\left(\text{expand}\left(\frac{temp15a8}{p' \cdot PU}\right), \left[u[a], \text{theta}, du[a], \text{mu}[A]\right)\right) : T(\%); \\
P^a{}_b \text{ dotdu}^b = \frac{temp15a8}{p'PU}\n\end{bmatrix}
$$
\n(2.1.27)

 $\triangleright$  eq55SSS :  $T$ (%);

$$
P^{a}{}_{b}dotdu^{b} = \left(p' - \frac{1}{3} - \frac{(\mu + p) p''}{p'}\right)\theta du^{a} + \omega^{a}{}_{b}du^{b} + p'P^{a}{}^{b}\theta_{;b}
$$
 (2.1.28)

so we are not really close here....let us relook at temp15a5

$$
\sum \text{expand}\left(\frac{\text{temp15a5}}{p'}\right): T(\%);
$$
\n
$$
PUP \, ^a{}_b \, dot \, du \, ^b = P \, ^a{}_b \, \mu \, ^{,b} p'' P U \theta + p^2 \theta \, P \, ^a{}_b \, \mu \, ^{,b} + 2 \, P U p' \theta \, du \, ^a + P U p' P \, ^a{}_b \theta \, ^{,b} \, (2.1.29)
$$
\n
$$
+ p' \theta \, P \, ^a{}_b \, \mu \, ^{,b} + p' P \, ^a{}_b \, \mu \, _{,d} \, u \, ^{d \, ;b} + \theta \, P U \, du \, ^a
$$
\n
$$
\sum \text{temp15a51} := \text{expand}\left(\frac{\text{TEDS}(P[a, -b] \cdot p' \cdot \text{mu}[B] = -du[a] \cdot P U, \text{temp15a5})}{p' \cdot P U}\right): T(\%);
$$
\n
$$
P \, ^a{}_b \, dot \, du \, ^b = -\frac{P U p'' \theta \, du \, ^a}{p'} + p' \theta \, du \, ^a + p' P \, ^a{}_b \theta \, ^{,b} + \frac{p' P \, ^a {}_b \, \mu \, _{,d} u \, ^{d \, ;b}}{P U} \qquad (2.1.30)
$$
\n
$$
\sum \text{temp15a52} := \text{collect}(\text{temp15a51}, [\text{theta, du[a]]}) : T(\%);
$$
\n
$$
P \, ^a{}_b \, dot \, du \, ^b = \left(-\frac{P U p''}{p'} + p'\right) du \, ^a \theta + p' P \, ^a {}_b \theta \, ^{,b} + \frac{p' P \, ^a {}_b \, \mu \, _{,d} u \, ^d \, ^{,b}}{P U} \qquad (2.1.31)
$$

$$
P^{a}{}_{b}dotdu^{b} = \left(-\frac{PUp''}{p'} + p'\right)du^{a} \theta + p'P^{a}{}_{b} \theta^{b} + \frac{p'P^{b}{}_{b} \mu_{d}u}{PU}
$$
 (2.1.31)

> temp15a53 =  $\frac{P[a,-b]\cdot p'' \cdot mu[-D]\cdot u[d,B]}{PU}$  :  $T(\%)$ ;<br> $\frac{p'P^{a}{}_{b}\mu_{d}u^{d}}{PU}$ **(2.1.32)** Let us look at the 2nd term on the RHS of temp15a52

Now

> 
$$
aside := TEDS(p[-B] = p'' \cdot mu[-B], TEDS(p + mu = PU, eq[31])) : T(\%);
$$
  
\n $P^{a} b p' \mu_{;b} + du^{a} PU = 0$  (2.1.33)

$$
\begin{aligned}\n> aside2 &:= Absorbg(TEDS(P[a, b] = g[a, b] + u[a] \cdot u[b], aside)) : T(\%); \\
&0, \text{ "not a tensor"} \\
&p' \mu_{;b} u^{a} u^{b} + du^{a} PU + p' \mu^{;a} = 0\n\end{aligned}
$$
\n(2.1.34)

$$
\begin{bmatrix}\n> aside3 := TEDS(mu[-B] \cdot u[b] = -PU \cdot \text{theta}, aside2) : T(\%); \\
-p'u^a PU \theta + du^{a} PU + p'\mu^{a} = 0\n\end{bmatrix}
$$
\n(2.1.35)

**(2.1.36)**  $\Rightarrow$  aside4 := subs(a=-d, A=-D, isolate(aside3, `p'`·mu[A])) : T(%);<br> $p'\mu_{d} = PUp'\theta u_{d} - PUdu_{d}$ 

also from eq6:

$$
\sum \text{aside5} := \text{TEDS}(\text{sigma}[d, b] = 0, \text{subs}(a = -d, A = -D, b = -b, B = -B, \text{eq}[6])) : T(\%);
$$
\n
$$
u \xrightarrow{d \; ; b} = \frac{1}{3} \theta P \xrightarrow{d \; b} + \omega \xrightarrow{d \; b} - du \xrightarrow{d} u \xrightarrow{b}
$$
\n(2.1.37)

**(2.1.38) >** 

$$
P^a{}_{b}P^{i}\theta du^{d}u^{b}u_{d} + P^a{}_{b}du^{d}du_{d}u^{b}
$$
\n
$$
= \frac{1}{3}P^a{}_{b}P^{i}\theta du^{d}u^{b}u_{d} + P^a{}_{b}du^{d}du_{d}u^{b}
$$
\n
$$
= \frac{1}{3}P^a{}_{b}P^a{}_{b}P^d{}_{c}du_{d} + P^a{}_{b}P^i\theta\omega^{d}{}_{c}du_{d} - P^a{}_{b}du_{d}\omega^{d}{}_{c}h - P^a{}_{b}P^i\theta\partial u^{d}u^{b}u_{d} + P^a{}_{b}P^i\theta\omega^{d}{}_{c}du_{d} + P^a{}_{b}du_{d}\omega^{d}{}_{c}h - P^a{}_{b}P^i\theta\partial u^{d}u^{b}u_{d} + Q.1.39)
$$
\n
$$
+ P^a{}_{b}du^{d}du_{d}u^{b}
$$
\n
$$
= \text{triangle}(TEDS(\text{omega})\text{diag}(d,b) \cdot u[-d] = 0, \text{aside}7) : T(\%);
$$
\n
$$
= \frac{1}{3}P^a{}_{b}P^d{}_{b}du^{d}u_{d} - P^a{}_{b}du_{d}\omega^{d}h^{b} - P^a{}_{b}P^i\theta\omega^{d}u^{d}u^{b}u_{d} + P^a{}_{b}du^{d}du_{d}u^{b}
$$
\n
$$
= \text{expend}(TEDS(P[a,-b) \cdot u[b] = 0, \text{aside}8)) : T(\%);
$$
\n
$$
= \frac{1}{3}P^a{}_{b}P^d{}_{b}du_{d} - P^a{}_{b}du_{d}\omega^{d}h^{b}
$$
\n
$$
= \text{aside}10 := \text{expand}(TEDS(P[a,-b) \cdot du[-d] \cdot P[d,b] = du[a], \text{aside}9)) : T(\%);
$$
\n
$$
= P^a{}_{b}du^{a}\omega^{d}h^{b} = \frac{1}{3}\theta\omega^{a} \tag{2.1.41}
$$
\n
$$
= \text{aside}11 := \text{expand}(TEDS(P[a,-b) \cdot \text{omega} \cdot \text{diag}(d,b)]
$$